## **6 th Grade Assignment Information**

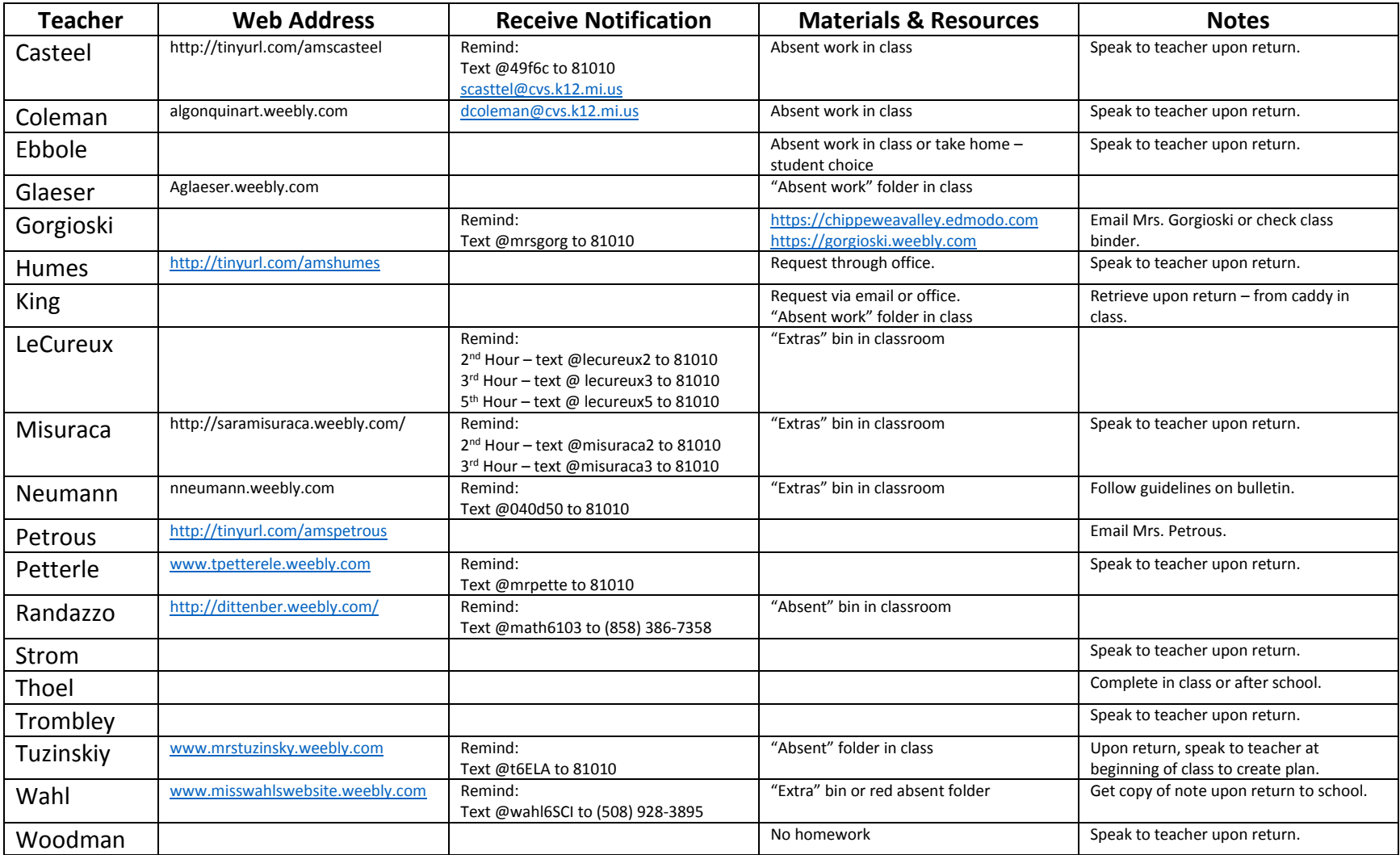

## **7 th Grade Assignment Information**

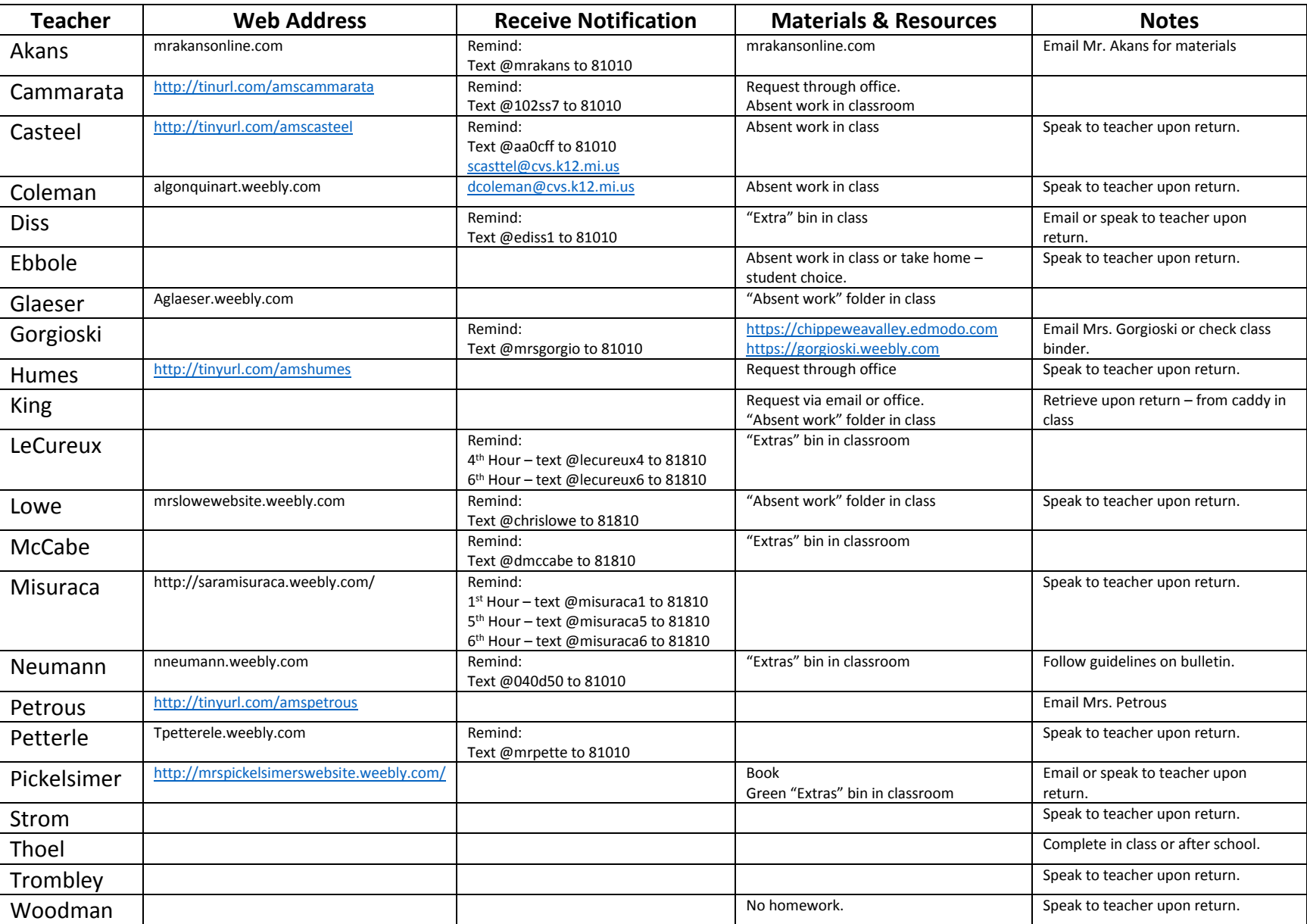

## **8 th Grade Assignment Information**

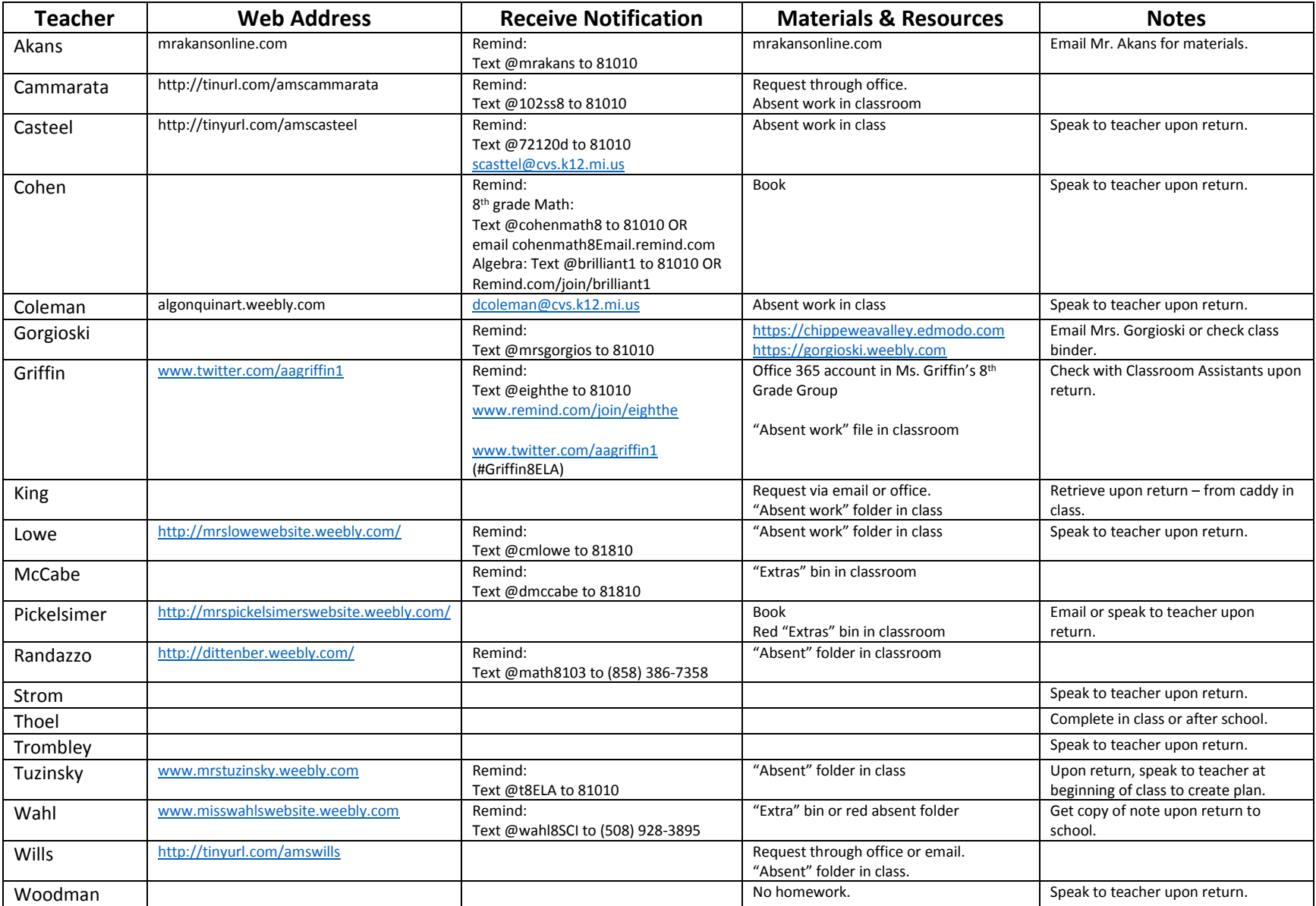